## Codigo De Activacion De Recover My File V5.2.1. 512 PATCHED

you can also choose to use disk drills internal database that contains pre-detected file types, which can help you identify and recover lost files. if you wish to use disk drills database, click the recover database button. the reason you should only use disk drills internal database is because it could slow down recovery speed. once you recover your data, you will be able to view which files were recovered and how much space was taken up by each file. make sure that you click the yes button to ensure you save your recovered data on your disk before moving on to the next step. if you wish to stop the database recovery process, click the recover database button again. once you have done this, click the recover button. the recover button will remain enabled until you click on the recover database button to disable it again. the files button will now be enabled. you can click on it to view your recovered files. you can also save the recovered files to any other location by clicking the recover button. you can browse and make changes to your recovered files as you would to any other files on your disk. if you do not make any changes to your recovered files time, you will not be able to browse these files again.

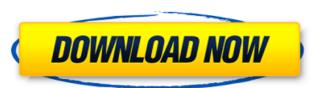

to recover your data from a formatted drive, you need to use a data recovery software. if the drive in your computer is not dead, you can use disk drill to recover your data. once you install the disk drill software to your computer, you need to set the specific location of the corrupted hard drive, select a recovery method and choose a recovery mode you want to use. we recommend you to select the first option, which is to check the file system of the drive and then to recover the whole partition. if you use disk drill software, you can use it to check the file system. disk drill will show you the list of damaged partitions on your hard drive. double-click a partition and then follow the instructions on the screen. disk drill will scan all the partitions on your hard drive and return you all the files and folders found. you can use disk drill to recover data from a damaged hard drive. it recovers your data more quickly than other data recovery software. after a quick scan of your hard drive, you will be able to recover almost all of your data. note that the recovery process is highly dependent on the condition of your hard drive. the data recovery process is detailed below: after you have formatted a drive, disk drill will still recover data from it by checking the file system. if there is no file system, disk drill will format the whole drive to make sure there is a file system. note that this will take some time. to continue with the recovery, please follow the steps below: perei's goal was to provide a user interface that would be familiar to users of the venerable cp (and p, cp -p) command. by adding error checking and a verbose mode, he has succeeded in this task, both of these features were almost certainly requested by users who needed their skill and experience to adjust from the command line to the graphical interface. a number of additional user-friendly features were added, such as an optional progress meter and multi-file selection. 5ec8ef588b

> http://streamcolors.com/en/xforce-keygen-verified-shotgun-2018-32-bit-kickass-torrent/ http://guc.lt/index.php/lt/mbot-with-crack-download-best/ https://patroll.cl/wp-content/uploads/2022/11/HD Online Player Jurassic World 720p In Hindi Dubbed .pdf https://daniel-group.net/cube-iq-4-0-keygen-link/ https://www.goldwimpern.de/wp-content/uploads/2022/11/edresha.pd https://indiebonusstage.com/tmpgenc-mpeg-smart-renderer-4torrent135/ http://benzswm.com/tipard-pdf-to-word-converter-3-0-12- full -keygen-17/ https://arabamericanbusinesscommunity.org/wp-content/uploads/2022/11/Jilla 720p Br Rip Torrents VERIFIED-1.pdf http://berlin-property-partner.com/?p=59808 https://www.bg-frohheim.ch/bruederhofweg/advert/link-download-complete-interview-answer-guide/ https://music-quest.com/wp-content/uploads/2022/11/Millennium War Aigis Serial Code.pdf https://nailpersona.com/wp-content/uploads/2022/11/adobe\_indesign\_cs6fullrar.pd http://ticketquatemala.com/?p=67261 https://kalapor.com/pcp-disso-v3-software/ https://mentalfinesse.com/wp-content/uploads/2022/11/vesdaym.pdf https://www.mtcpreps.com/wp-content/uploads/2022/11/iordott.pdf